# **como criar aposta no pixbet**

- 1. como criar aposta no pixbet
- 2. como criar aposta no pixbet :free online casino no deposit
- 3. como criar aposta no pixbet :casino 356

### **como criar aposta no pixbet**

#### Resumo:

**como criar aposta no pixbet : Inscreva-se em caeng.com.br e entre no mundo das apostas de alta classe! Desfrute de um bônus exclusivo e comece a ganhar agora!**  contente:

## **como criar aposta no pixbet**

A ABC, condenada pela atualização da plataforma Pixbet está tendo problemas com duas apostas abertas que não aparecem no relatório de aposta. O usuário tentou entrar na conversa mas ela ainda é difícil para eles e estão buscando uma resposta

#### **como criar aposta no pixbet**

- Antes da atualização, a Pixbet tinha duas apostas abertas.
- Após a atualização, essas duas apostas não estão aparecendo no relatório de aposta.
- O usuário tentou entrar no chat, mas não está funcionando para eles.

### **Tentativas de Solução**

- 1. O usuário tentou entrar no chat, mas não está funcionando para eles.
- 2. O usuário tentou entrar em contato com o suporte, mas não recebeu uma resposta.

### **Autoridade de Regulação**

A Autoridade de Regulamentação dos Jogos do Azar (ARJ) é a entidade responsável pela regulamentação e fiscalização das ações no Brasil.

### **Encerrado**

A aposta da plataforma Pixbet causa problemas para o usuário, que não pode mais ver suas apostas em aberto. O usuário tem acesso ao conteúdo com os direitos de uso e serviço por parte dos consumidores importante saber quem é uma empresa responsável pela solução do problema na plataforma nos Estados Unidos

#### **Aposta Valor** Aposta 1 R\$ 100,00 Aposta 2 R\$ 200,00

Data da ltima Atividade 23/02/22023

# **como criar aposta no pixbet**

A Pixbet é uma plataforma de jogos do azar online que oferece diversas opes dos jogos, como apostas esportivas.

A plataforma foi anunciada recentemente, mas essa atualização causas para algun usuários que não podem mais ver suas apostas em aberto.

A Pixbet é regulada pela Arj (Autoridade de Regulação dos Jogos do Azar) e considerada uma das primeiras plataformas para jogos no Brasil.

# **como criar aposta no pixbet**

ARJ é a entidade responsável pela regulamentação e fiscalização dos jogos de aposta no Brasil. ARJ foi criada em 2018 e é vinculada ao Ministério da Economia, Indústria E Comércio.

[sites de apostas com deposito minimo 1 real](https://www.dimen.com.br/sites-de-apostas-com-deposito-minimo-1-real-2024-07-17-id-44675.pdf)

A aposta mltipla, tambm conhecida como acumuladas ou parlays, voltada para as apostas esportivas e traz uma estratgia na qual possvel combinar diversas selees individuais em como criar aposta no pixbet uma nica aposta. Dessa forma, para ganhar uma aposta mltipla, todas as selees includas no bilhete de aposta devem ser vencedoras.

Aposta mltipla: o que saber para suas apostas esportivas - Terra

Confira o tutorial:

1

Entre no site oficial da Pixbet;

2

Crie uma nova conta como apostador usando o cdigo promocional Pixbet;

3

Solicite um depsito entre R\$1 e R\$100.000;

4

Confirme o pagamento na Pixbet e copie o cdigo Pix;

5

Acesse o seu internet banking e faa o pagamento;

6

Conclua o pagamento e aproveite a como criar aposta no pixbet experincia! Pix Pixbet: Aprenda a Depositar e Sacar! - Jornal Estado de Minas \n

em : apostas : pix-pixbet

Qual o jogo mais fcil de ganhar na Pixbet? A sorte o fator principal nos jogos de cassino, por isso, os jogadores podem ganhar em como criar aposta no pixbet qualquer ttulo. No entanto, os crash games, por serem jogos rpidos e simples, com RTP alto, costumam ter boas possibilidades de vitrias para os jogadores.

Cassino Pixbet 2024 - Anlise Completa e Melhores Jogos Hoje

Fundada na Paraba pelo empresrio Ernildo Jnior, h mais de dez anos, a Pixbet uma das maiores casas de apostas do Pas.

Quem so os donos da BET? - Portal Insights

# **como criar aposta no pixbet :free online casino no deposit**

O crescimento de 365 Pixbet

A plataforma de apostas online 365 Pixbet vem se destacando no cenário brasileiro ao oferecer aos 5 usuários uma experiência única em como criar aposta no pixbet aposta desportiva e jogos de cassino. O diferencial da plataforma é a simplicidade e 5 segurança das apostas, ao mesmo

tempo em como criar aposta no pixbet que diversas opções aumentam suas chances de vencer. Recentemente, 365 Pixbet lançou diversas 5 novidades, tais como a introdução de um vasto catálogo de slots online e um atalho para ficar residência em como criar aposta no pixbet 5 dinheiro, graças a diversos jackpots de milhões à espera.

A casa de apostas com o saque mais rápido do mundo

A rapidez 5 e facilidade do saque são uma das vantagens da plataforma 365 Pixbet. Ser capaz de apostar, ganhar e ter seu 5 pagamento em como criar aposta no pixbet minutos por meio do sisteminha PIX é uma característica que atrai mais apostadores e incita suas chances 5 de investimento e dinheiro virtual obtido via diversão.

### **como criar aposta no pixbet**

Você está procurando por jogos online que oferecem registros de bônus? Não procure mais! Nós compilamos uma lista dos melhores cassinos on-line, oferecendo generoso bónus para novos jogadores. Confira abaixo:

### **como criar aposta no pixbet**

Betano é um popular casino online que oferece 100% de bônus bem-vindo até \$500 para novos jogadores. Eles também têm uma grande variedade dos jogos, incluindo slots e mesas ao vivo do cassino betanos são conhecidos por como criar aposta no pixbet interface amigável com o usuário 24/7 suporte a clientes

### **LeoVegas**

LeoVegas é outro cassino online de topo que oferece um generoso bônus bem-vindo até \$1000 para novos jogadores. Eles têm uma vasta seleção dos jogos, incluindo slots ndia e casino ao vivo - o Lionvega também se destaca por seus pagamentos rápidos com excelente serviço aos clientes

### **Panda Real**

Royal Panda é um popular casino online que oferece 100% de bônus bem-vindo até \$100 para novos jogadores. Eles têm uma grande variedade dos jogos, incluindo slots e mesas ao vivo cassino a como criar aposta no pixbet interface amigável do usuário com suporte confiável aos clientes

#### **888casino**

888casino é um casino online bem estabelecido que oferece uma generosa bônus de boas-vindas até US \$ 140 para novos jogadores. Eles têm ampla variedade, incluindo slots e jogos em mesa ao vivo no cassino 8.8 Casino conhecido por seus pagamentos confiáveis com excelente atendimento aos clientes

### **Betfair**

Betfair é um popular casino online que oferece 100% de bônus bem-vindo até \$100 para novos jogadores. Eles têm uma grande variedade dos jogos, incluindo slots e mesas ao vivo cassino a betFaire também se destaca por seus pagamentos rápidos com excelente serviço aos clientes Em conclusão, estes são alguns dos melhores casinos online que oferecem bónus generosos para novos jogadores. Certifique-se de verificálos e tirar partido do bônus eles oferecer!

#### **Casino Bónus de Boas-vindas Jogos**

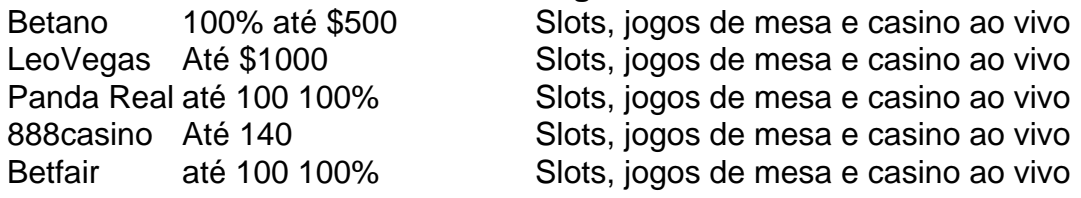

## **como criar aposta no pixbet :casino 356**

E F

ou as últimas cinco semanas, pessoas têm repetidamente me disse: "Você deve estar muito ocupado!" Eu tive que explicar isso eleições não são assim; na verdade do ponto de vista dos cartunistas s. chartunistes eles estão aborrecido! A única verdadeira diversão vem quando a rodas cair fora das máquinas partidárias e como criar aposta no pixbet coreografia cuidadosa desmorona como criar aposta no pixbet farsa Mas nesta eleição até mesmo os Tories'seriado armas-grau bolas -up' sempre vai se tornar um tédio...

Dito isto, nas horas vazias deste interminável relógio da morte enquanto esperávamos que o Tumbril Tory finalmente se arrastasse para a guilhotina.Eu estive refletindo sobre os últimos 14 anos e como um governo pior de minha vida foi sucedido cinco vezes por outro ainda mais grave do mesmo modo:

George Osborne, cujo crânio desossado foi substituído por banha e griste como criar aposta no pixbet 18 outubro 2010.

Ilustração: Martin Rowson/The Guardian

Tome David Cameron, o primeiro grande estrondo de guerra da Grã-Bretanha ou a primeira ministro do ano sabático como criar aposta no pixbet que Benjamin Morolla foi capaz já lhe tinha dado uma profundidade insondável para como criar aposta no pixbet risibilidade. Desde quando ele havia sido eleito líder conservador eu atraía Camerón como Pequeno Lorde Fauntleroy com um toque adicional dos Basil FotheringtonTomas; é sempre melhor ir pela brincadeira óbvia (No último anos fui ver as pessoas na turnê).

cadáver bateu no pavimento.

Gritando.)

Então, porque o charme de Cameron (George Osborne descreveu-o como a arma secreta dos conservadores) não conseguiu ganhar uma maioria contra Gordon Brown's desmoronando governo trabalhista. Seu potencial cômico foi maciçamente aumentada pela coalizão forçada com os liberais democratas Eu admito que na metade da campanha eleitoral 2010 eu ainda poderia desenhar Nick Clegg "porque até agora havia havido nenhuma ocasião real para isso." Nick Clegg como uma combinação de Private Pike do Exército e Pinóquio, 19 abril 2010. Ilustração: Martin Rowson/The Guardian

No entanto, quando assisti ao debate dos primeiros líderes (aquele que gerou Cleggmania) vi ele ter uma cabeça muito desconcertada e fisicamente era um amálgama estranho do Private Pike no Exército papai com Pinóquio. Optei pelo segundo tropo - o menino pequeno como criar aposta no pixbet madeira queria ser político real – os leitores conseguiram isso instantaneamente por cinco anos felizes Cleggnocchios foi transformado num pedaço desmontado para depois remontar tudo como se fosse feito:

Esse governo de coalizão ainda me faz pensar como criar aposta no pixbet um menino maldoso, 11 anos e que esmaga uma máquina Enigma com martelo só por diversão. Embora aqui eu tenha a confessar o grau quase indecente do prazer obtido ao desenhar Osborne Este é perigo ocupacional comum entre os cartunistas uma variante estranha da síndrome Estocolmo pela qual nos apaixonamos pelas figuras públicas satirizamos!

David Cameron sempre foi desenhado como o Pequeno Lorde Fauntleroy com um traço adicional de Basil Fotherington-Tomas, 8 maio 2010.

Ilustração: Martin Rowson/The Guardian

Podemos lamentar tudo sobre eles, mas apenas amamos desenhar. Com Osborne não é só o

nariz estranho e os olhos cruéis; ele claramente tem ossos na cabeça sem uma felicidade como criar aposta no pixbet seu crânio substituído por banha de titânio ou gristle spectrum (uma espécie que se transforma com um brilho), depois há como criar aposta no pixbet boca rubi vermelho sempre correndo perigo para sorrir até a parte traseira do pescoço dele E no 2014 teve transformação vermelha completamente diluída da cor mais crua possível...

Theresa May, no entanto foi muito mais um desafio. Ela tinha sido parte da companhia de personagens repertory que povoou meus desenhos animados por seis anos quando ela se tornou primeira-ministra após o voto Brexit s almofada do ombro eram os significante eu escolhi para ele e escolheu as sapatilhas leopardo -impressão (políticoes muitas vezes deliberadamente fornecer adereços aos cartunistas; Harold Wilson fumou uma tubulação como criar aposta no pixbet público mas charuto dentro).

Theresa May, desenhada como um fantasma que finalmente desapareceu completamente como criar aposta no pixbet 17 de junho.

Ilustração: Martin Rowson

No entanto, depois que ela conseguiu o trabalho de topo. Passei um fim-de semana verdadeiramente escuro da alma tentando capturála para minha satisfação e fazê -lo olhar mais como a dela do seu melhor emprego na frase grande cartunista David Low's mas nunca fui totalmente confiante eu "peguei" nela com as mãos até como criar aposta no pixbet própria mente Então contemplando uma final indignada à carreira dele Eu baixeu os olhos fracionadamente abaixo no rosto E lá estava essa ideia estranha!

Foi depois de seu desempenho desastroso nas eleições 2024 e após o incêndio Grenfell (o evento político mais significativo dos últimos 40 anos se não fôssemos burros demais para reconhecer por que) comecei a desenhar ela como um fantasma, até finalmente desaparecer como criar aposta no pixbet 2024, sendo destruída pela incapacidade do partido dela reconciliar como criar aposta no pixbet paixão pelo capitalismo global com seus ódio aos estrangeiros. Liz Trus, nariz como um pequeno cinzel e olhos tão distantes quanto fisicamente possível como criar aposta no pixbet uma caveira ainda humana.

Ilustração: Martin Rowson/The Guardian

Eu não queria desenhar nada, apenas para deixá-lo com fome do oxigênio da publicidade. No entanto como todos os narcisistas que procuram atenção - embora como criar aposta no pixbet pele pareça polegadas de espessura e na verdade é mícron fino como criar aposta no pixbet patologia; E eu sei por várias fontes ele realmente odeia a maneira pela qual o retrato O Que me dá um coração forte porque parece ser desafio aos satiristas fazendo as piada no próprio sentido político ao invés das brincadeiraes Ele mesmo tem sido punklinerizado Como suas necessidades Hinenburg precisa?

Agora a farsa estava se repetindo como uma fraude, como criar aposta no pixbet um rápido turno de volta. Eu finalmente consegui capturar verdadeiramente o essencial da Liz Trus - nariz semelhante ao pequeno cinzel do fundo; olhos tão distantes quanto possível fisicamente num crânio ainda humano e boca gawky lampindo afundava na clavícula – quando ela caiu sob seu peso das próprias contradições rishift sunak: Quando eles estavam no jornal Euro' Rishi Sunak, tão satisfeito consigo mesmo que recebeu três fileiras de dentes como criar aposta

#### no pixbet 4 novembro 2024. Ilustração: Martin Rowson

De qualquer forma, é claramente hora de restabelecermos alguma delimitação adequada aqui. Que os brincalhões se atenham à política e deixem as piadas para nós profissionais... Em suma precisamos um pouco da seriedade chata que acabará por colapsar como criar aposta no pixbet ouro cômico como tudo na politica!

Até lá, talvez alguém possa fazer uma facada para limpar a bagunça deixada por todo aquele pastelão Tory enquanto nós os cartunistas apontamos lápis novamente e retratar carne fresca. Martin Rowson é um cartunista e autor.

Sala de Notícias Guardian: Resultados das eleições especiais

Na sexta-feira 5 julho, 19:30-9pm BST. Junte Gaby Hinsliff (Bruxelas), Hugh Muir(Muidor) e John Crace para uma análise incomparável dos resultados das eleições gerais de Jonathan Freedland

Author: caeng.com.br Subject: como criar aposta no pixbet Keywords: como criar aposta no pixbet Update: 2024/7/17 22:21:48